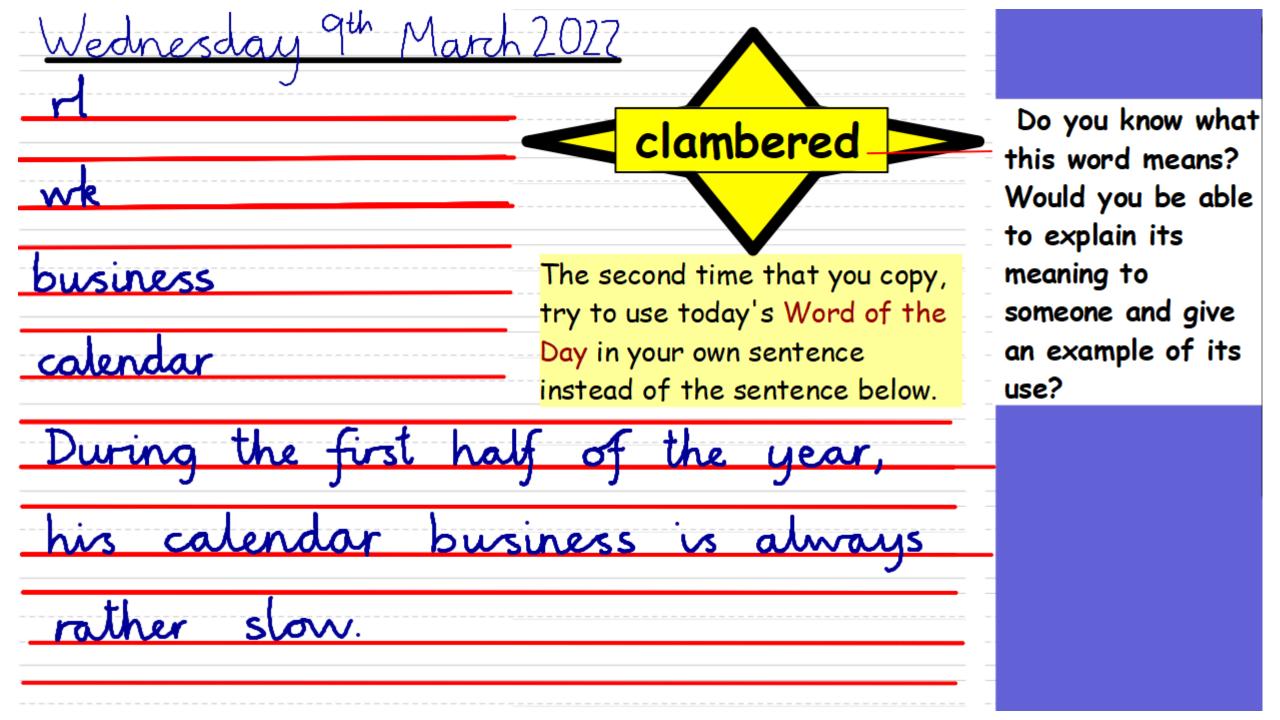

Tuesday 8th March 2022

I can predict the food chain.

Think back to the book.

Which animals were eaten?

How does it link to our science learning?

Tuesday 8th March 2022

I can predict the food chain.

On scrap paper make a prediction for how the food chain might continue.

Either from:

1. An owlet in the owl's nest.

2. Any one of the animals in the story.

<u>Tuesday 8th March 2022</u> <u>I can predict the food chain.</u>

> What is the style the book has been written in? How can we write in the same style?

This is the owlet. The cute, timid owlet that sleeps in its nest that sits in the tree by Anna's house.

This is the weasel. The delicate but vicious weasel that crept into the nest of the sleeping owlet that nests in the tree by Anna's house.

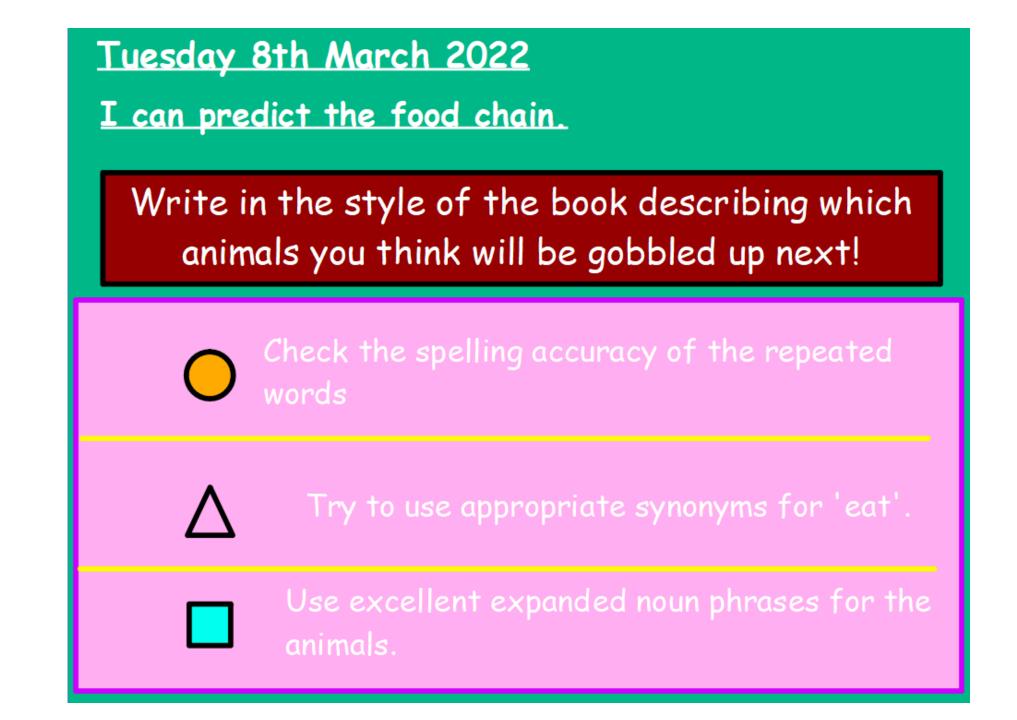

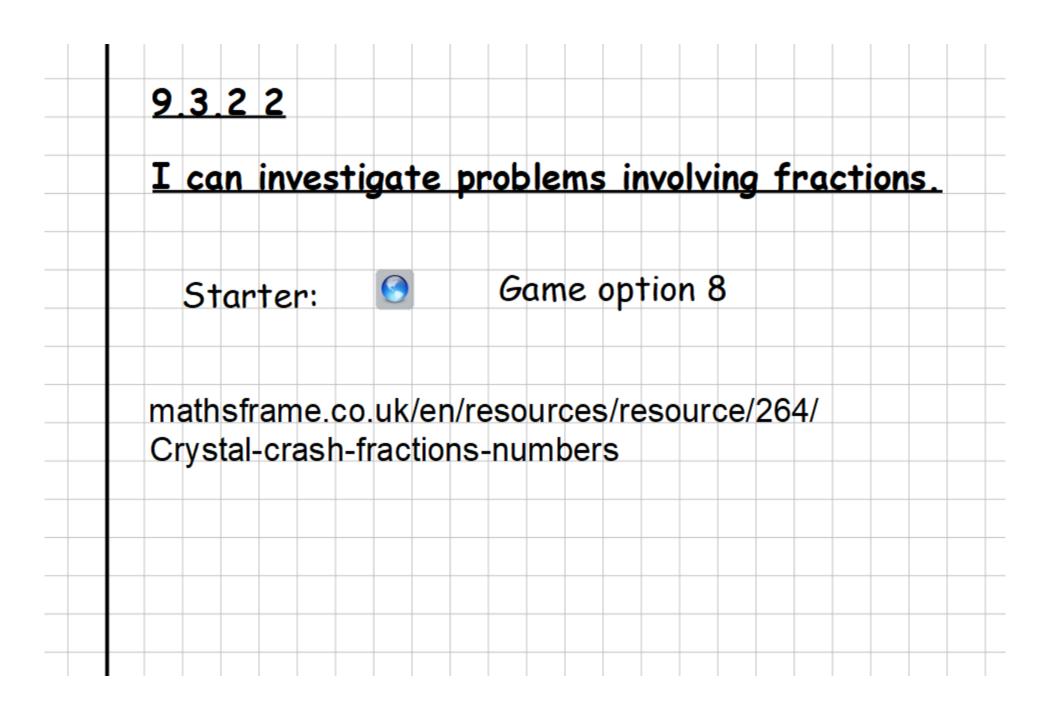

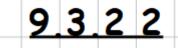

## I can investigate problems involving fractions.

- Let's remind ourselves of some examples of how
- calculations should this be set out in your book?

| 1. | 9 of $132 = 99$    |                                   |
|----|--------------------|-----------------------------------|
|    | 12 )               | This is an example                |
|    | $132 \div 12 = 11$ | for a problem<br>within the times |
|    |                    | tables.                           |
|    |                    |                                   |

Then, answer the worded problem with a worded

answer!

|   | 9. | 3.  | 2      | 2   |     |      |     |     |     |      |     |     |        |          |        |     |     |     |     |     |           |     |      |
|---|----|-----|--------|-----|-----|------|-----|-----|-----|------|-----|-----|--------|----------|--------|-----|-----|-----|-----|-----|-----------|-----|------|
|   | I  | ca  | n      | inv | es  | stię | ga1 | te  | pr  | ob   | le  | ms  | ir     | 170      | lvi    | ng  | fr  | ac  | :ti | on  | <u>s.</u> |     |      |
|   | Le | et  | 'ร     | re  | mi  | nd   | οι  | irs | el  | ves  | s 0 | f٤  | son    | ne       | ex     | an  | ۱pl | es  | 01  | f h | ow        |     |      |
|   | С  | alc | cul    | at  | ior | IS S | sho | bul | d 1 | thi  | s t | be  | se     | t o      | ut     | in  | yo  | ur  | b   | 00  | k?        |     |      |
| ſ |    | 23  |        | 6   | Ŧ   |      | 3   | 2   | 7   | Ξ    | 2   | ١   | 8      |          |        |     |     |     |     |     |           |     |      |
|   |    | 3   |        |     | J   |      |     |     |     |      |     |     |        |          | ~      |     |     |     |     |     |           |     | nple |
|   |    | 7   | 2      | 7   | ÷   | 3    | _   | L   |     | a    |     | 2   | 1<br>2 | <u>v</u> | ч<br>7 |     |     |     |     |     | ble       |     |      |
|   |    | S   | $\sim$ |     |     |      |     | 1   | 2   | 7    |     | 3   | 3      | <u>م</u> | 1      |     |     | •   |     | _   | ) wr      | itt | en   |
|   |    | J   | ,      |     |     |      |     |     |     |      |     |     |        |          |        |     | m   | et  | ho  | ds  |           |     |      |
|   |    | l   | 0      | ٩   | ×   | 2    | =   |     |     |      | }   | 0   | ٩      |          |        |     |     |     |     |     |           |     |      |
|   |    |     |        |     |     |      |     |     |     | X    |     |     | 2      | _        |        |     |     |     |     |     |           |     | -    |
|   |    |     |        |     |     |      |     |     |     |      | 2   | l   | 8      |          |        |     |     |     |     |     |           |     |      |
|   |    |     |        |     |     |      |     |     | 1   | 1    |     | *   |        |          | . 1    |     |     | _   |     |     |           |     |      |
|   | In | en  | , a    | nsv | ver | 1 Tł | 1e  | wo  | rde | sa l | pro | DIE | em     | WI.      | Th     | a w | or  | lec | a   | nsi | ver       | !   |      |

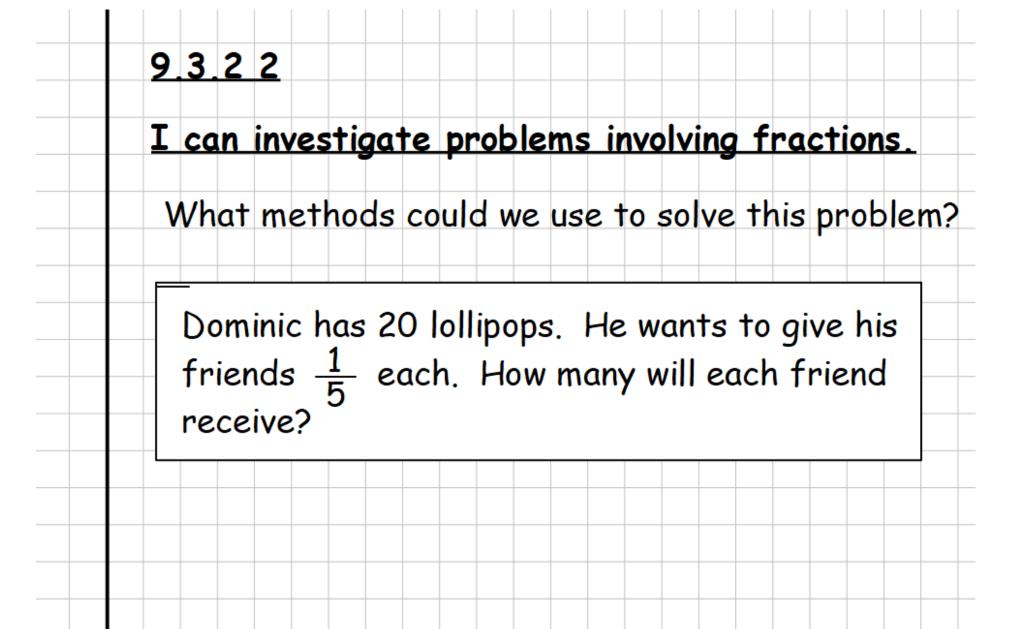

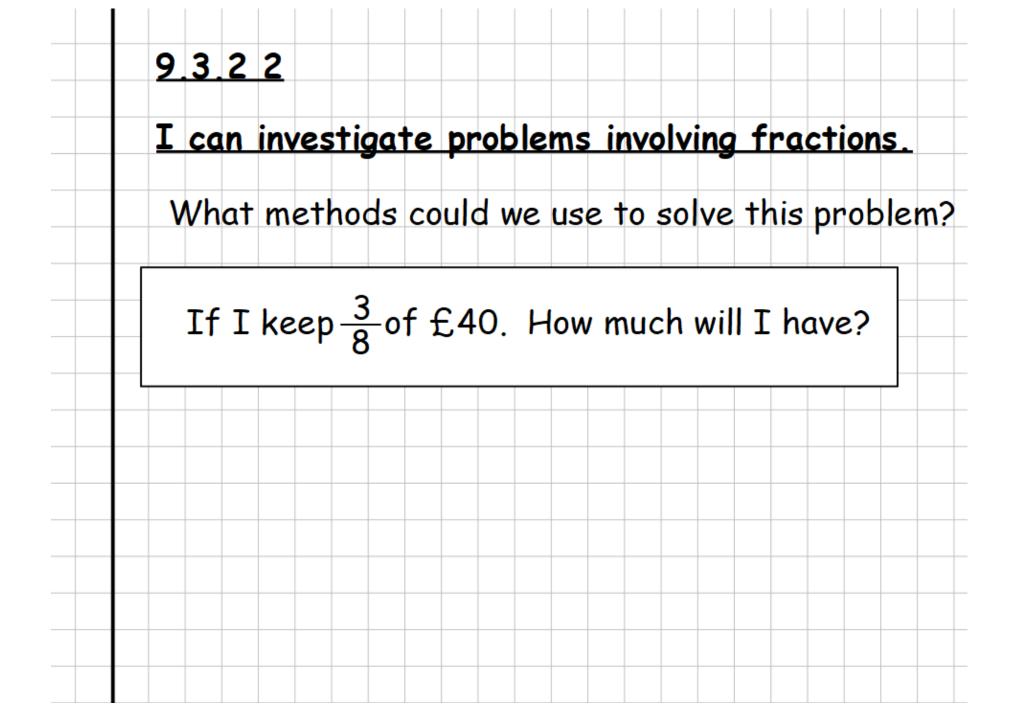

## 9.3.22

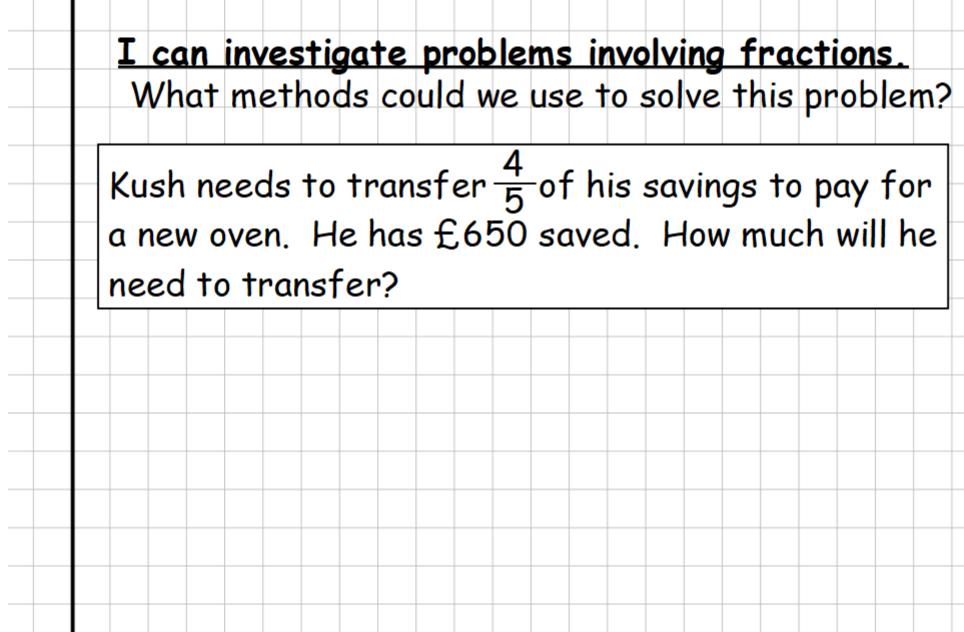

# 9.3.22

I can investigate problems involving fractions. What methods could we use to solve this problem?

Debbie found 144 caterpillars in her garden.  $\frac{2}{3}$  were red and  $\frac{2}{9}$  were yellow. How many altogether were either red or yellow?

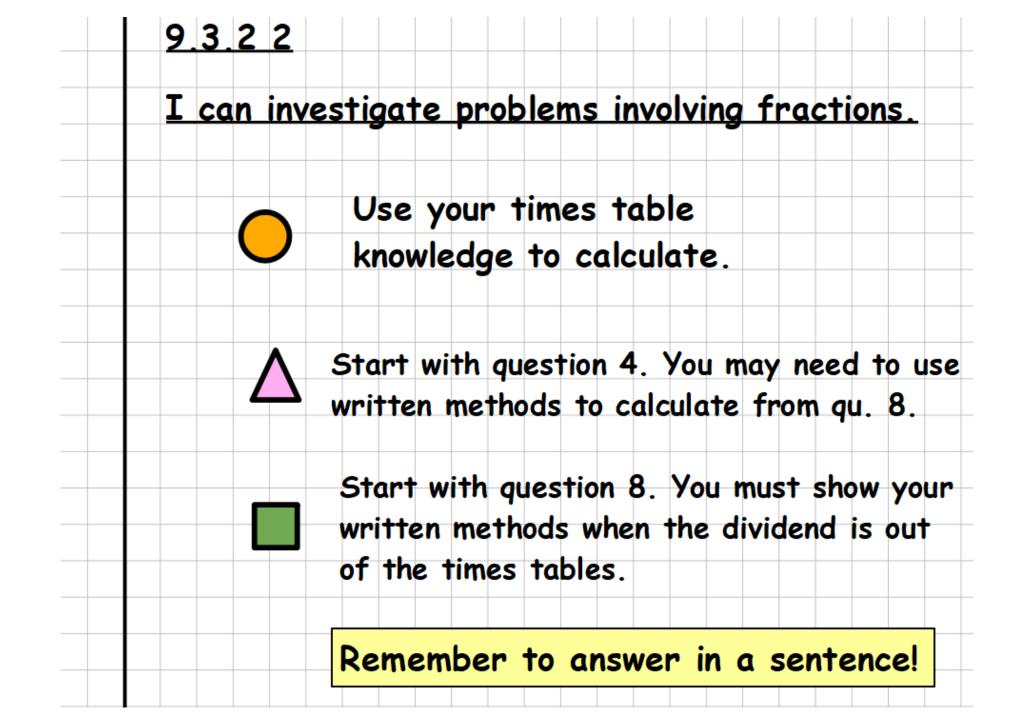

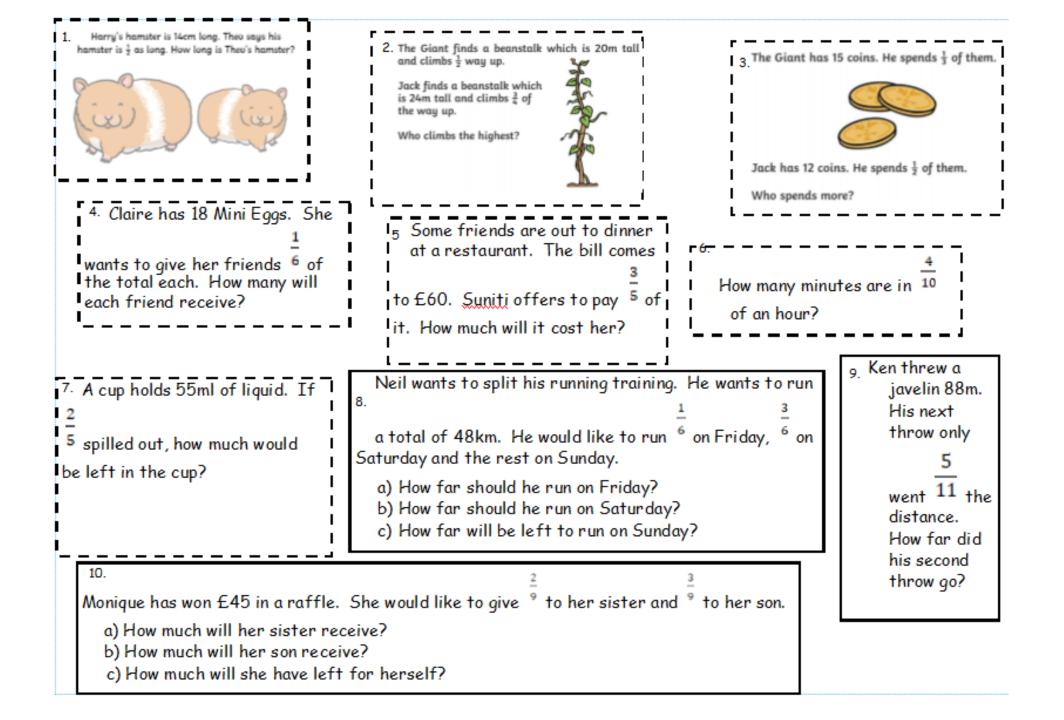

| 11                        |                                           |                                         |               |                                                                                                    | 12. Opal has a 392cm length of string. She                                |  |  |  |  |  |  |
|---------------------------|-------------------------------------------|-----------------------------------------|---------------|----------------------------------------------------------------------------------------------------|---------------------------------------------------------------------------|--|--|--|--|--|--|
| Name o                    | Rose                                      | Conifer                                 | Camellia      | Petunia                                                                                                    | 5                                                                         |  |  |  |  |  |  |
| Number                    | of 90                                     | 64                                      | 87            | 255                                                                                                    | needs to cut <sup>8</sup> off .                                           |  |  |  |  |  |  |
| Fraction                  | $\frac{4}{6}$                             | 3 8                                     | $\frac{2}{3}$ | 35                                                                                                    | <ul> <li>a) How long will the length be that she cuts<br/>off?</li> </ul> |  |  |  |  |  |  |
| Number                    | of a                                      | b2                                      | 3<br>C7       | c<br>cb                                                                                                    | b) What length will be left?                                              |  |  |  |  |  |  |
| plants s                  | old                                       |                                         |               |                                                                                                    | $\frac{7}{9}$                                                             |  |  |  |  |  |  |
| 14.<br>a. Hov             | r many hours ar                           | <mark>∃</mark><br>nein <sup>4</sup> ofo | ne day?       | 13. Primrose needs to transfer <sup>9</sup> of her savings<br>to another bank account. She has £450 saved.<br>How much will she need to transfer?                                                              |                                                                           |  |  |  |  |  |  |
|                           | ny minutes are<br>ou can only use c       |                                         |               | 15. There were 2424 school children going on a residential trip. There were six dormitory blocks,<br>$\frac{1}{6}$ of the children. On Block B, $\frac{3}{4}$ of the children had travel medication with them. |                                                                           |  |  |  |  |  |  |
| 16. Ronald en             | tered a 1855-w                            | ord story                               |               | a) How many children were in each block?                                                                                                    |                                                                           |  |  |  |  |  |  |
|                           | He wrote $\frac{4}{7}$ of inished the res | -                                       | n             | b) How many children had travel medication in<br>Block B?                                                                                                    |                                                                           |  |  |  |  |  |  |
| a) How many<br>first day? | words did he w                            | rite on the                             |               | that was three and a half hours long! $\frac{4}{7}$ of the way through the it because the postman knocked at the door with a parcel.                                                                           |                                                                           |  |  |  |  |  |  |
|                           | words did he w<br>nd what fractio         |                                         |               | d Saskia watched when she had to pause the film?<br>d Saskia have left to watch?                                                                                                    |                                                                           |  |  |  |  |  |  |

### Wednesday 9th March 2022

I can import a web picture into Photo Story.

Look at your plan. What pictures will you need to tell your story?

www.microsoft.com/en-us/p/photo-story/9nblggh1z351

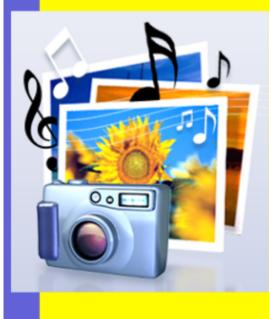

Let's learn: 🖻

Use your list of pictures and start to explore how to import them into your story.

# Photo Story 3 for Windows

A step by step guide

**Download free from Microsoft** 

#### Welcome to Photo Story 3 for Windows

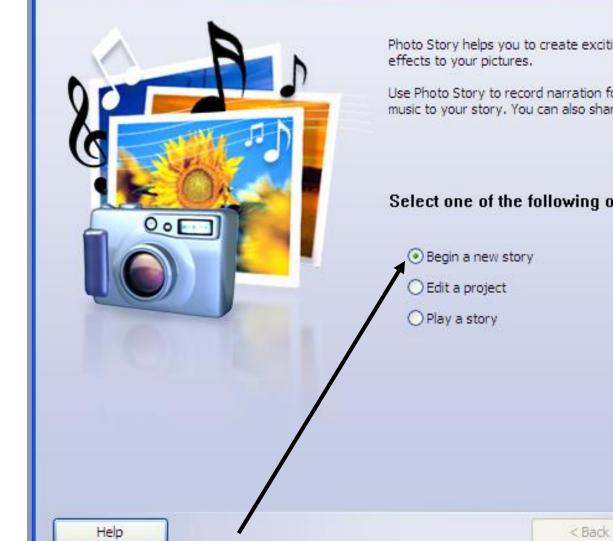

Photo Story helps you to create exciting video stories by adding panning and zooming

Use Photo Story to record narration for your pictures, and add titles and background music to your story. You can also share your story in a variety of ways.

#### Select one of the following options, and then click Next.

Next >

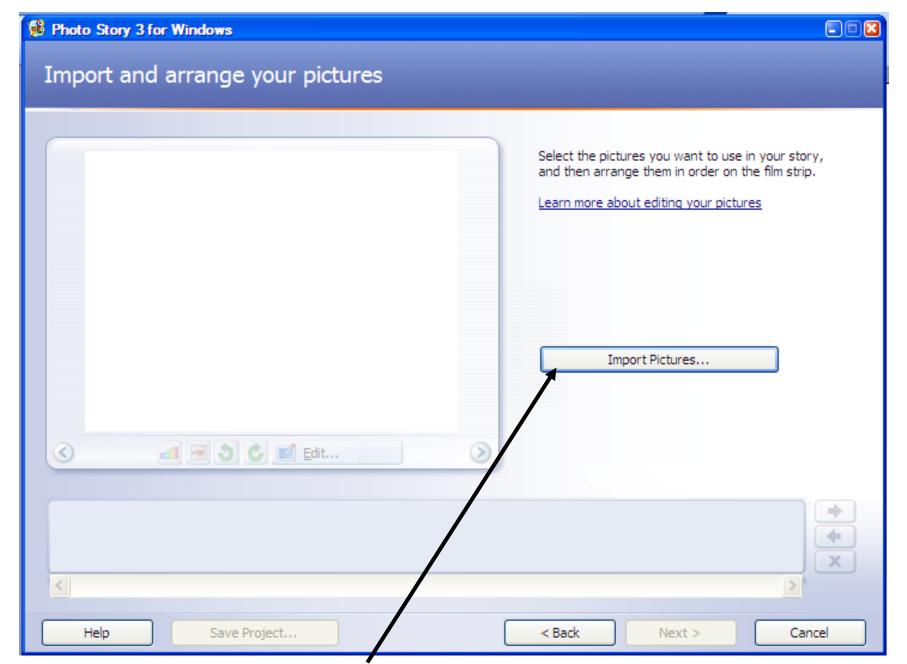

This will take you to My Pictures where you can select the pictures you want.

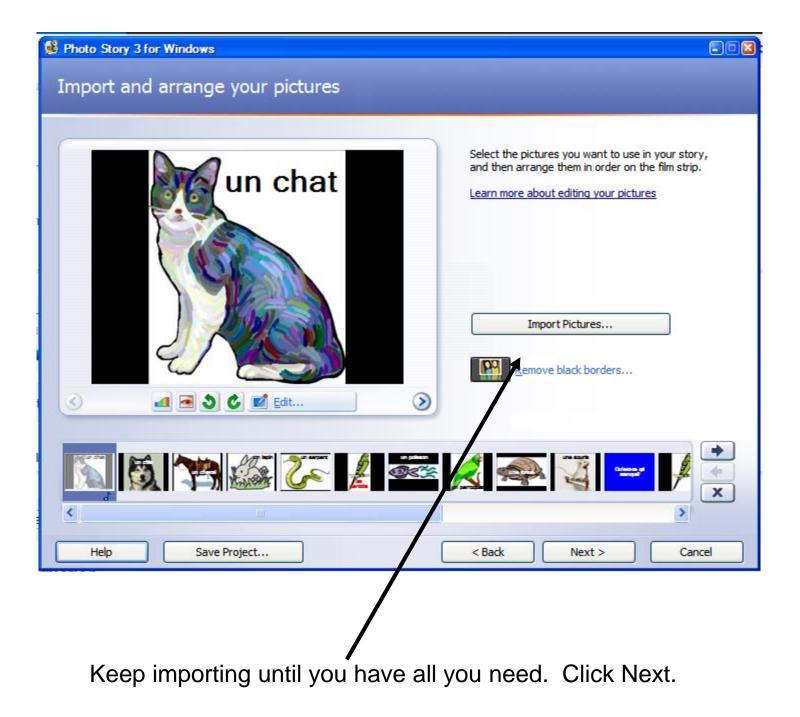

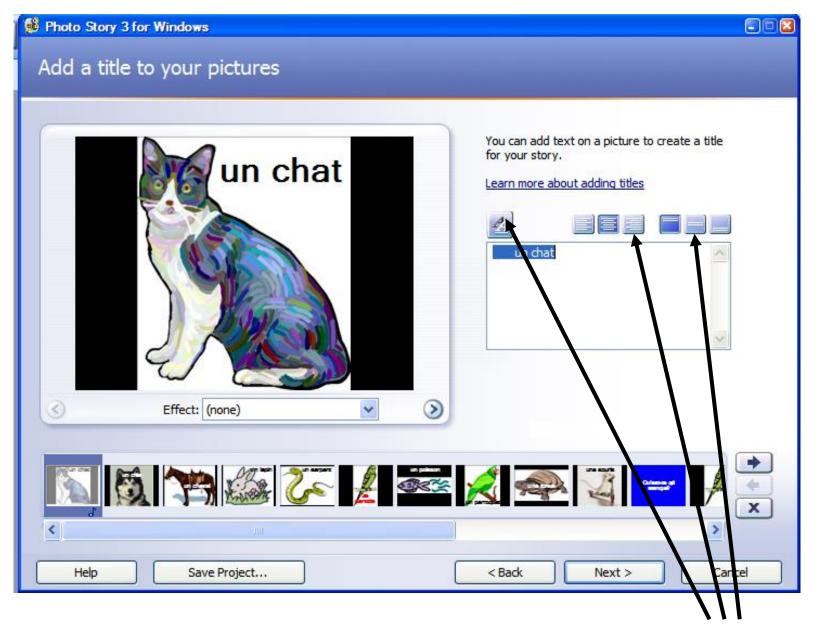

Type the words you need. You can edit them by clicking on these icons.